### SC Joystick Mapper Quick Reference Guide V 2.10

20150104 – Cassini ChangeLog: see ReadMe.txt

Disclaimer: Usual stuff – no warranty whatsoever.. Freeware – made for the SC community Hope it helps and does not suck. Have fun in the verse ...

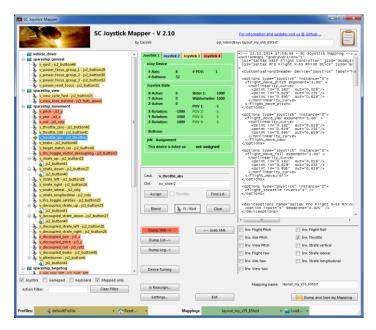

# Updating from V 2.x to V 2.10:

- With AC 1.0 a lot has changed in mapping: old options (pilot\_something) are renamed and re-ordered
   → copy the file and manually delete those from the map before loading. Or delete them in the XML window and then "Save" it under a new name then Load the newly created mapping file (it should no longer contain options parts)
- Now you may re-create the options via Tuning and Invert checkboxes
- Further cross device mappings have to be deleted as they are not supported in AC1.0 they will show up in pink or gray in the tree and must be Cleared manually Use the new sub-actions (page 29) to have multiple assignments.
- If you encounter an error or crash then read on...
- You will find 'log4net.config.OFF' in the distribution zip. Rename it to 'log4net.config' and run the program. Then look for a file named 'trace.log' in the program folder and send this to <u>cassini@burri-web.org</u> along with a description of the problem and your system i.e. OS, CPU, Graphics card, Joystick(s) we may then finally solve the issue ...

# Contents

- Page 2
- Page 3
- Page 4..10
- Page 11..14
- Page 15
- Page 16
- Page 17
- Page 18
- Page 19
- Page 24
- Page 29
- Last Page

- Version Upgrade and Issue Handling Contents (this one...) General GUI and how to's V2.0 new features V2.1 new features V2.2 new features + V2.5 refinement V2.3 new features + V2.4 refinement V2.5 new features V2.7 new features V2.8 new features V2.10 new features
  - Common Workflows Cheat sheet

# Workflow (see also last page)

- Connect the game control devices to the PC
- Start from scratch or load an existing map from a file
- Make or refine mappings
- Save the new map to an XML file
- Use it in the game: e.g. pp\_rebindkeys C:\maps\layout\_my\_joystick
- V 2.0: You may load and save the map directly from your game folders so next time you just use pp\_rebindkeys layout\_my\_joystick

Note: the predefined actions are the ones found in the AC game default profile – it is likely that some of them will not work at all as the game is not finished. There is no proper description for which one does what – you may get help in SC Forums.

As I had my issues with missiles here a finding..

To reallocate the missile fire command you should map the following 2 actions to the same joystick button:

- v\_target\_missile\_lock\_selected
- v\_weapon\_launch\_missile

BTW: if you copy e.g. "pp\_rebindkeys C:\maps\layout\_my\_joystick" from notepad you may use Ctrl-V to paste it in-game into the console – saves you some typing...

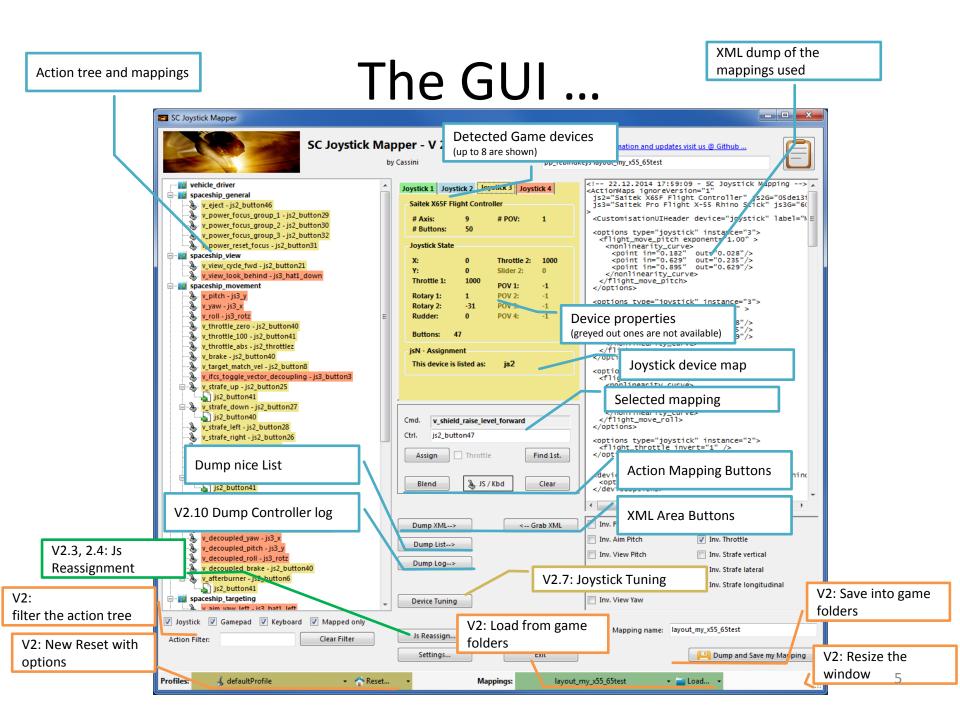

### V2.3 Update here

## The Joystick Area...

| SC Joystick Mapper                                                                                                    |                                                                                                    |
|----------------------------------------------------------------------------------------------------|----------------------------------------------------------------------------------------------------|
| SC Joystic                                                                                                    | Mapper - V 2.10<br>by Cassini pp_rebindke Joystick 1 Joystick 2 Joystick 3                                                                                                    |
| <pre>vehicle_driver f spaceship_general v_eject - js2_button46 v_power_focus_group_1 - js2_button29 v_power_focus_group_2 - js2_button30 v_power_focus_group_3 - js2_button32</pre>                                                                                                    | Joystick 1       Joystick 2       Joystick 3       Joystick 4         Saitek X65F Flight Controller       X Axis: -2       Slider 1: 0         # Axis:       9       # POV: 1       Y Axis: -2       Slider 2: 0         Z Axis:       -2       Slider 2: 0       Z Axis: -24                                                                                                    |
| v_power_reset_focus - js2_button31 spaceship_view view_cycle_fwd - js2_button21 v_view_look_behind - js3_hat1_down spaceship_movement v_pitch - js3_y v_pitch - js3_y v_pitch - js3_y v_pitch - js3_y v_pitch - js3_y v_pitch - js3_y                                                                        | Joystick State       POV 1:       -1         X:       0       Throttle 2:       1000       POV 2:       -1         Y:       0       Slider 2:       0       Y Rotation:       0       POV 2:       -1         Throttle 1:       1000       POV 1:       -1       Z Rotation:       0       POV 3:       -1         Rotary 1:       1       POV 2:       -1       Z Rotation:       1000       POV 4:       -1         Rudder:       0       POV 3:       -1       Buttons:       08       Emate State |
| <ul> <li>v_throttle_zero - js2_button40</li> <li>v_throttle_100 - js2_button41</li> <li>v_throttle_abs - js2_button41</li> <li>v_throttle_abs - js2_button40</li> <li>v_traget_match_vel - js2_button8</li> <li>v_ifss_toggle_vector_decoupling - js3_button3</li> <li>v_strafe_up - js2_button41</li> </ul> | Buttons: 47<br>jsN - Assignment<br>This device is listed as: js2<br>Here I pressed the Button 8 on the Cybo<br>Evo Joystick to capture the image                                                                                                    |

The tabs represent the game devices found connected to the PC also the number 1..8 shows the order the PC reports them which is crucial to the mapping as this will result in the default js\_1, js\_2 .. Names used to build the command name. The elements are the ones the joystick seems to support – greyed ones are not available for this device.

V 2.4: you will see the actual Js assignment - or 'not assigned' – see page 17 The SC-Device to Joystick Mapping is a separate window accessed by hitting the '**Js Reassign**' button.

Just hit any button, Axis and see how things are changing.

## The Action Tree ...

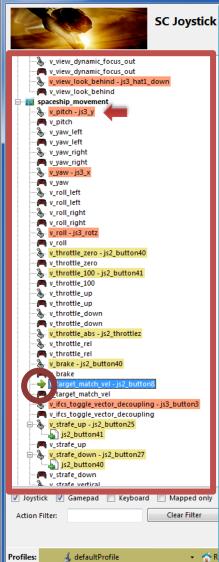

SC Joystick Mapper

The tree is initially built from the known actions which are grouped along 'actionmaps' e.g. 'spaceship\_movement.
Each action is either a predefined joystick or keyboard action – this is given by the SC default profile.

By 'rebinding' or mapping and action with a different controls one does **replace** the default one i.e. overwriting keyboard actions will result in not having them available on the keyboard once you load the map in the game!

- D X

However no damage is done! This mapping is only valid until you exit the game or type *pp\_rebindkeys* without a name

If actions are mapped (as shown) the color indicates to which joystick the mapping goes.

 $v_pitch - js3_y$  then means that the action v\_pitch (joystick per default) is rebound to the joystick 3 (orange) and there the Y-axis control.

If the background is white - there is no current mapping given. Unmapped actions are ignored.

Click on any action to make it the used action in the mapping area. Once selected it is marked with the green arrow

# The Mapping Area...

Whenever you click on an action in the Action Tree it is copied into Cmd. and can be mapped to a Control.

The Control (Ctrl.) is the last joystick item you activated on the currently shown joystick tab. I.e. if you want to map it for a control on the second joystick you have to select the "Joystick 2" Tab first.

Once you have a mapping that should be used, hit the "Assign" button. The new mapping will be shown in the Action Tree – where it gets the back color of the joystick it is assigned to.

V2: To make any axis a Throttle axis – check the 'Throttle' box ! It is often the Z-Axis but the Rhino has it e.g. on js2\_y. If you do so the control assigned in changed to a throttle control (here js2\_throttlez)

To clear a mapping – select it in the ActionTree and Click "Clear" - it gets a neutral color and no control in the ActionTree – it is now unmapped.

You may use "Find 1<sup>st</sup>" to find the first action where the currently shown Ctrl. (js2\_z or if checked as shown js2\_throttlez) is mapped.

| <pre>v_throttle_100 v_throttle_up v_throttle_down v_throttle_down v_throttle_abs-js2_throttlez v_throttle_rel v_throttle_rel v_throttle_rel v_throttle_rel v_throttle_rel v_traget_match_vel-js2_button8 traget_match_vel v_tfcs_toggle_vector_decoupling v_tfcs_toggle_vector_decoupling v_tfcs_toggle_vector_decoupling v_tfcs_toggle_vector_decoupling v_tfrs_toggle_vector_decoupling v_tfrs_toggle_vector_decoupling v_tf</pre> | Cmd.       v_target_match_vel         Ctrl.       js2_z         Assign       Introttie         Find 1st.         Blend       JS / Kbd | <pre><pre><pre><pre><pre><pre><pre><pre></pre></pre></pre></pre></pre></pre></pre></pre>                                                                                                    |
|----------------------------------------------------------------------------------------------------|----------------------------------------------------------------------------------------------------|----------------------------------------------------------------------------------------------------|
| target_match_vel - js2_button8     target_match_vel     vifcs_toggle_vector_decoupling - js3_button8     v_ifcs_toggle_vector_decoupling     v_strafe_up - js2_button25     Js2_button41     v_strafe_up     v_strafe_down - js2_button27     v_strafe_down     v_strafe_down     v_strafe_down                                                                                                    | Dump XML>     < Grab XML       Dump List>     Dump Log>       Device Tuning                                                           | Inv. Flight Pitch       Inv. Flight Roll         Inv. Aim Pitch       Inv. Throttle         Inv. View Pitch       Inv. Strafe vertical         Inv. Flight Yaw       Inv. Strafe lateral         Inv. Aim Yaw       Inv. Strafe longitudinal         Inv. View Yaw       Inv. Strafe longitudinal |
| ✓ Joystick ✓ Gamepad 	Keyboard 	Mapped only<br>Action Filter: Clear Filter                                                                                                    | Js Reassign Settings Exit                                                                                                    | Mapping name: layout_my_x55_65test                                                                                                    |
| Profiles: 🌛 defaultProfile 🔹 🏫 Reset                                                                                                    | Mappings: layout_                                                                                                    |                                                                                                    |

### The XML Area...

| SC Joystick mapper                                                                                                    |                                                                                                    |
|----------------------------------------------------------------------------------------------------|----------------------------------------------------------------------------------------------------|
|                                                                                                    | For information and updates visit us @ Github                                                                                                    |
| Mappings are sent to the game using XML formatted files.                                                                                                    | Ikeys layout my x55 65test                                                                                                    |
| The XML Area is where you may find the mapping after hitting the 'Dump'                                                                                                    | 22.12.2014 17:59:09 - SC Joystick Mapping                                                                                                    |
| button.                                                                                                    | <pre>cActionMaps ignoreVersion="1"<br/>js2="Saitek X65F Flight Controller" js2G="05de131<br/>js3="Saitek Pro Flight X-55 Rhino Stick" js3G="6(</pre>                                                                                                    |
| Rightclick opens a menu where you may choose from:                                                                                                    | js3="Saitek Pro Flight X-55 Rhino Stick" js3G="6(<br><customisationuiheader device="joystick" instance="3" joystick"="" label="h E&lt;/td&gt;&lt;/tr&gt;&lt;tr&gt;&lt;td&gt;Copy, Paste, PasteAll, Select All, Open, Save As&lt;/td&gt;&lt;td&gt;&lt;pre&gt;&lt;custom:salionoiHeader device= joystick Tabel= N = &lt;options type="></customisationuiheader> |
| The usage is rather common here. Once you dumped the mapping you want to "Save" it as "filename.xml" somewhere.                                                                                                    | <pre><flight_move_pitch exponent="1.00">     </flight_move_pitch></pre> <pre><nonlinearity_curve>      <point in="0.629" out="0.235"></point>     <point in="0.85" out="0.629"></point>     </nonlinearity_curve>      </pre>                                                                                                    |
| To refine any mapping "Open" the file – the content is shown in the XML<br>Area, then "Grab" it into the ActionTree.                                                                                                    | <pre><options instance="3" type="joystick">     <flight_move_yaw exponent="1.00">     <nonlinearity_curve>         <point in="0.182" out="0.028"></point>         <point in="0.629" out="0.235"></point>         <point in="0.855" out="0.629"></point>          </nonlinearity_curve></flight_move_yaw>         </options></pre>                             |
| Once the refinement is finished – again Save it to a file.                                                                                                    | <pre><options instance="3" type="joystick"></options></pre>                                                                                                    |
| Load and Save much easier read V2 Feature pages                                                                                                    | <pre><flight_move_roll exponent="1.00">     <nonlinearity_curves <point="" in="0.182" out="0.028"></nonlinearity_curves>     <point in="0.629" out="0.235"></point>     <point in="0.895" out="0.629"></point>      </flight_move_roll></pre>                                                                                                    |
| Note: only use properly formatted ActionMaps here. The program may just                                                                                                    | <pre><options instance="2" type="joystick">     <flight_throttle invert="1"></flight_throttle></options></pre>                                                                                                    |
| break if it encounters something unexpected!                                                                                                    |                                                                                                    |
| break in it choodineers something anexpected.                                                                                                    | <pre><deviceoptions deadzone="0.025" name="Saitek Pro Flight X-55 Rhink&lt;br&gt;&lt;option input=" x"=""></deviceoptions><br/></pre>                                                                                                    |
| i js2_button40                                                                                                    | < Þ                                                                                                    |
| v_decoupled_strafe_left - js2_button28<br>v decoupled_strafe_right - js2_button26<br>Dump XML> < Grab XML                                                                                                    | 🔲 Inv. Flight Pitch 📄 Inv. Flight Roll                                                                                                    |
| y_decoupled_yaw - js3_x                                                                                                    | Inv. Aim Pitch 📝 Inv. Throttle                                                                                                    |
| v_decoupled_roll - js3_rotz Dump Log>                                                                                                    | Inv. View Pitch Inv. Strafe vertical                                                                                                    |
| v_decoupled_brake - js2_button40                                                                                                    | 📄 Inv. Flight Yaw 📄 Inv. Strafe lateral                                                                                                    |
| js2_button41                                                                                                    | Inv. Aim Yaw 🔲 Inv. Strafe longitudinal                                                                                                    |
| Construction of the second second secon | Inv. View Yaw                                                                                                    |
| ☑ Joystick ☑ Gamepad ☑ Keyboard ☑ Mapped only                                                                                                    | Mapping name: layout_my_x55_65test                                                                                                    |
| Action Filter: Clear Filter Js Reassign                                                                                                    |                                                                                                    |
| Settings Exit                                                                                                    | Dump and Save my Mapping                                                                                                    |
| Profiles: 🌙 defaultProfile 🔹 🏠 Reset 🔹 Mappings: layou                                                                                                    | t_my_x55_65test 🔹 🛀 Load 👻:                                                                                                    |

### The XML Area...

\_ **D** X SC Joystick Mapper If you hit "Dump List" a formatted list of the mapped actions is written into For information and updates visit us @ Github . the XML area. p\_rebindkeys layout\_my\_x55\_65test -- 22.12.2014 23:49:58 - SC Joystick Mapping --\*\* js2 = Saitek X65F Flight Controller \*\* js3 = Saitek Pro Flight X-55 Rhino Stick You may use the "Save As.." menu to save it e.g. as TXT file. \*\* vehicle\_driver \*\* spaceship\_general v\_eject js2\_button4 v\_power\_focus\_group\_1 js2\_button2 v\_power\_focus\_group\_2 js2\_button3 v\_power\_focus\_group\_3 v\_power\_reset\_focus js2\_button3 Speichern unter X 000 is2 button3 \*\* spaceship\_view ▶ Computer ▶ 1\_APPLIC (E:) ▶ G ▶ StarCitizen ▶ My 👻 🍫 My durchsuchen Q v\_view\_cycle\_fwd v\_view\_look\_behind js2\_button2 js3\_hat1\_do Organisieren 🔻 Neuer Ordner . ? \*\*\* spaceship\_movement Name Änderungsdatum Тур Größe v\_pitch - js3\_y 쑦 Favoriten v\_yaw - js3\_x AC 0.8 Notes.txt E Desktop 10.06.2014 23:05 Notepad++ Docu... v\_ro11 js3\_rotz v\_throttle\_zero js2\_button4
js2\_button4 **Downloads** starcitizen\_joystick\_mapping.txt 06.06.2014 19:13 Notepad++ Docu. v\_throttle\_100 📃 Zuletzt besu Z T2Mapping.txt 14.06.2014 00:16 v\_throttle\_abs - is2\_thrott1 Notepad++ Docu.. - is2\_button4 v\_brake 💻 Computer v\_target\_match\_vel is2\_button8 v\_ifcs\_toggle\_vector\_decoupling js3\_button3 Se Dropbox v\_strafe\_up js2\_button2 v\_strafe\_up js2\_button4 v\_strafe\_down js2\_button2 E Desktop v\_strafe\_down js2\_button4 词 Bibliotheker v\_strafe\_left is2 button2 v\_strafe\_right - js2\_button2 📔 Bilder v\_strafe\_lateral - js2\_roty v\_strafe\_longitudinal js2\_rotx v\_ifcs\_toggle\_safeties v\_decoupled\_strafe\_up js2\_button2 teiname: T2Mapping.txt js2\_button2 v\_decoupled\_strafe\_up js2\_button4 Dateityp: Text files (\*.txt) v\_decoupled\_strafe\_down js2\_button2 1st. v\_decoupled\_strafe\_down js2\_button4 v\_decoupled\_strafe\_left js2\_button2 Speichern Abbrechen v\_decoupled\_strafe\_right is2\_button2 Ordner ausblender v\_decoupled\_yaw - is3\_x v\_decoupled\_pitch - js3\_y an v\_decoupled\_roll - is3\_rotz js2\_button4 T v\_decoupled\_brake 🔫 v\_target\_match\_ver Dump XML--> Inv. Flight Pitch Inv. Flight Roll <-- Grab XML v\_ifcs\_toggle\_vector\_decoupling - js3\_button3 v\_ifcs\_toggle\_vector\_decoupling Inv. Aim Pitch V Inv. Throttle Dump List--> - v\_strafe\_up - js2\_button25 Inv. View Pitch Inv. Strafe vertical js2\_button41 🔎 v strafe up Inv. Flight Yaw Inv. Strafe lateral 🚴 v\_strafe\_down - js2\_button27 Inv. Aim Yaw Inv. Strafe longitudinal js2\_button40 🞮 v\_strafe\_down Inv. View Yaw Device Tuning A v strafe vertical ✓ Joystick ✓ Gamepad Keyboard Mapped only Mapping name: layout\_my\_x55\_65test Js Reassign... **Clear Filter** Action Filter: Settings... Exit 💾 Dump and Save my Mapping 💰 defaultProfile Profiles: 🝷 🏫 Reset... Mappings: layout\_my\_x55\_65test 🝷 🚞 Load...

| 🔁 SC Joystick Mapper                                                                                                    |                                                                                                    |
|----------------------------------------------------------------------------------------------------|----------------------------------------------------------------------------------------------------|
| SC Joyst                                                                                                    | <b>ck Mappe</b><br>by Case<br>You may filter the action tree now<br>Start typing and the tree is reduced to the actions and controls that contain<br>the characters typed<br>e.g. I typed 'thr' to see my throttles only<br>Try button and you get all your assigned buttons only etc. |
| <ul> <li>v_throttle_rel</li> <li>v_throttle_rel</li> <li>spaceship_targeting</li> <li>spaceship_turret</li> <li>spaceship_missiles</li> <li>spaceship_defensive</li> <li>spaceship_auto_weapons</li> <li>spaceship_hada</li> <li>spaceship_hada</li> </ul> | <ul> <li>Click 'Clear Filter' to get back to the complete list again.</li> <li>Note: this will not change, remove or modify any of your mappings, it just reduces the tree to the ones you are interested in.</li> </ul>                                                               |
|                                                                                                    | Dump List>       Inv. Aim Pitch       Inv. Throttle         Dump Log>       Inv. View Pitch       Inv. Strafe vertical         Inv. Flight Yaw       Inv. Strafe lateral         Inv. Aim Yaw       Inv. Strafe longitudinal         Device Tuning       Inv. View Yaw                 |
| <ul> <li>✓ Joystick ✓ Gamepad □ Keyboard □ Mapped c</li> <li>Action Filter: thr Clear Filter</li> <li>Profiles:          <ul> <li>✓ defaultProfile</li> <li>✓</li> </ul> </li> </ul>                                                                       | hly Mapping name: layout_my_x55_65test Settings Kut Dump and Save my Mapping                                                                                                    |

#### SC Joystick Mapper

#### New working with profiles.

The program gets the actions from the real game asset – so you are always up to the actual values.

From here you may Reset the action list to the following

- RESET EMPTY reverts to just an action list without any mappings
- RESET DEFAULTS loads the Joystick actions mapped with what CIG is providing

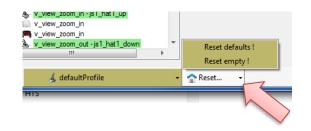

Note: as CIG is providing a number of defaultProfiles you may chose one of those – however using the **defaultProfile** is usually the best option (This may be work in progress by CIG...)

👻 🚞 Load...

📨 SC Joystick Mapper

### New working with actionmaps (Maps, Mapping etc..)

The program gets the actionsmaps from the real game asset – so you are always up to the actual values. (...\starCitizen\Citizen\Citize

From here you may first chose a map, then 'Load' the actionmap – this will overwrite you XML window in any case

- LOAD loads the map into the XML window only
- LOAD and GRAB loads the map into the XML window and clicks Grab i.e. merges the existing mapping with the one loaded

\_ **D** X

- RESET, LOAD and GRAB first Reset (empty) the action list (all mappings cleared) then it loads and grabs the new map
- DEFAULT, LOAD and GRAB first Reset (defaults) the action list then it loads and grabs the new map and merges them with the defaults

#### See last page for some common workflows And how to handle them easily

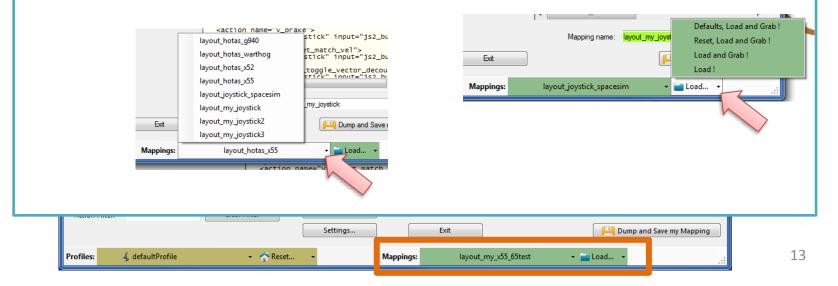

\_ D X SC Joystick Mapper New working with your own actionmaps The program not only gets the actionsmaps from the real game asset – but also can save your maps there. (...\StarCitizen\CitizenClient\Data\Controls\Mappings) 1. Type a name (limitations see note) 2. Hit the button – it will then Dump and Save your map into the game folder (well asking you to overwrite it if it exists) NOTE: your map name has always to start with 'layout my' to prevent modifying CIGs own actionmaps Lowercase only, no spaces, tabs allowed else you see the red flag .. Mapping name: ayout\_any Mapping name: layout\_my\_joystick3 A successful Save will show the green flag Dump and Save my Mapping <action name="v prake"</pre> stick" input="js2\_bu layout\_hotas\_g940 t\_match\_vel"> layout\_hotas\_warthog stick" input="js2\_bu layout\_hotas\_x52 toggle\_vector\_decou tick" input="is2 h layout\_hotas\_x55 layout\_joystick\_spacesim Your own maps will then show up like the game provided maps my\_joystick layout\_my\_joystick pp\_rebindkeys layout\_my\_joystick should load it into the game layout\_my\_joystick2 🖳 Dump and Save layout\_my\_joystick3 layout\_hotas\_x55 - Load... Mappings Note: For your convenience each Save also makes a copy of into your personal "My Documents\SCJMapper" folder – no work is lost if there is an update that cleans the Mappings folder. <u>\$</u> aim vaw left is 3 hatt lef Joystick Gamepad Keyboard Mapped only Mapping name: layout\_my\_x55\_65test Js Reassign.. Clear Filter Action Filter: Settings.. Exit Dump and Save my Mapping

Mappings

layout\_my\_x55\_65test

👻 🚞 Load...

💰 defaultProfile

Profiles:

🔹 🏫 Reset..

### V2.8 Update here

### V2.1 – Features

### New possibility to blend the unmapped joystick entries V2.8 is now in Settings

If you wish to hide all the joystick actions that you don't use – to make sure they are not active – check "Blend Joystick" and/or "Blend Gamepad"

The program will then map all unmapped actions with 'jsx\_reserved' or 'xi\_reserved' preventing any profile settings on the joystick. This is fully reversible – just uncheck the option and Dump the contents again.

See also V2.8 new features on how to blend single items

#### **New Settings window**

As many are concerned about steady ON buttons that might interfere with assigning the proper control to an action we included a setting to IGNORE specific buttons.

| Just enter the button numbers to ignore separated by a Space. | Settings                                                                                                    |
|---------------------------------------------------------------|----------------------------------------------------------------------------------------------------|
| Make sure you enter the numbers for the right Joystick.       | Ignore Buttons - enter button numbers which should be ignored separated by spaces (e.g. 24 25) Ignore Actionmaps - check the ones to hide Invitibility of the invitibility of the invitibi |
| Numbers are the same as in the main window.                   | Joystick 2 32 33 34                                                                                                    |
|                                                               | Joystick 3 Vehice driver                                                                                                    |
|                                                               | Joystick 4 spaceship_general<br>spaceship_view spaceship_view                                                                                                    |
|                                                               | Joystick 6 spaceship Largeting                                                                                                    |
|                                                               | Joystick 7 spaceship_weapons                                                                                                    |
|                                                               | Joystick 8 spaceship defensive<br>spaceship advo weapons                                                                                                    |
| -                                                             | Path to the Star Citizen Installation (e.g. C:\Games\StarCitizen)                                                                                                    |
| There is also way to override the programs own detection      | · · · · · · · · · · · · · · · · · · ·                                                                                                    |
| of the Star Citizen install folder.                           | Advanced Options                                                                                                    |
|                                                               | force 'ignoreversion'     Use Gamepad     Blend Gamepad                                                                                                    |
| Make sure to use the Checkbox if you want to override!        | Note: Accepting changes will clear the action tree to apply the new settings; Accept Cancel Cancel now if you want to save your work first.                                                                                                    |
|                                                               |                                                                                                    |
| js2_button41                                                  | Inv. Aim Yaw Inv. Strafe longitudinal                                                                                                    |
| Berger Spaceship_targeting                                    | Inv. View Yaw                                                                                                    |
| V Joystick V Gamepad V Keyboard V Mapped only                 | Mapping name: layout_my_x55_65test                                                                                                    |
| Action Filter:                                                | Mapping name: layour_ing_x55_05test                                                                                                    |
| Settings                                                      | Exit Dump and Save my Mapping                                                                                                    |
|                                                               | 15                                                                                                    |
| Profiles: 🔬 defaultProfile 🔹 🏫 Reset 🔹 🛛 Map                  | pings: layout_my_x55_65test - 🖕 Load 🤢 15                                                                                                    |

## V2.2, 2.5 – Features

SC Joystick Mapper

### New possibility to ignore unwanted actionmaps

If you wish to ignore some maps to unclutter the GUI If you with to use the default ignored new actionmaps *multiplayer, singleplayer, player* 

The program will ignore all actionmaps that are **checked** 

In the example *multiplayer, singleplayer, player and IFCS\_controls* are completely ignored and will not show up.

Just uncheck any to use it again.

### V2.5 New option to force 'ignoreversion="1"'

If you wish to use the ignoreversion attribute rather than any version="n" ..

The prog is able to handle it now. Either type e.g. 'version="0"' or 'ignoreversion="1"'

Into the ActionMaps Tag and the prog will maintain it as you typed it.

Or just force it to use 'ignoreversion="1" by checking the box here

| Joystick 1    | 15 16 17             |                                  | ored separated by spaces (e.g. 24 25) | Ignore Actionmaps - check the ones to hide multiplayer |
|---------------|----------------------|----------------------------------|---------------------------------------|--------------------------------------------------------|
| JUJSUCKI      | 151017               |                                  |                                       | singleplayer                                           |
| Joystick 2    | 32 33 34             |                                  |                                       | 🕼 player                                               |
| Joystick 3    |                      |                                  |                                       | 📝 flycam                                               |
| JUJSUCK J     |                      |                                  |                                       | vehicle_driver                                         |
| Joystick 4    |                      |                                  |                                       | spaceship_general                                      |
| Joystick 5    |                      |                                  |                                       | spaceship_view spaceship_movement                      |
|               |                      |                                  |                                       | spaceship targeting                                    |
| Joystick 6    |                      |                                  |                                       | spaceship_turret                                       |
| Joystick 7    |                      |                                  |                                       | spaceship_weapons                                      |
| -             |                      |                                  |                                       | spaceship_missiles                                     |
| Joystick 8    |                      |                                  |                                       | spaceship_defensive                                    |
|               |                      |                                  |                                       | spaceship_auto_weapons                                 |
| - Path to the | Star Citizen Install | ation (e.g. C:\Games\StarCitizer | n) (r                                 | spaceship_radar                                        |
|               |                      |                                  |                                       | spaceship_hud<br>IFCS controls                         |
|               |                      |                                  |                                       | V nes_condois                                          |
| Advanced      | Options              |                                  |                                       |                                                        |
|               |                      |                                  | Blend Joystick                        |                                                        |
| force 'ig     | noreversion'         | Use Gamepad                      | Blend Gamepad                         |                                                        |

- • ×

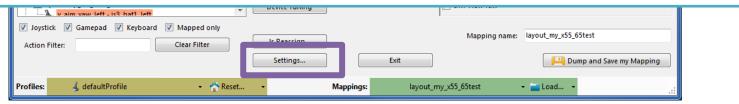

## V2.3, 2.4 – Features

SC Joystick Mapper

\_ D X

#### New possibility to (re) assign the joystick devices to the wanted js - number

Go here if you wish to assign a device to a particular is – number or to re-assign the devices to other numbers. Per default the devices found are assigned along the sequence 1..8 but SC may remap them so here is the place to fix this without having to go through all commands and reassign them.

Notes: The color of the assigned items will not change as it is still the same device but is1 will become is2 for example. You can leave this dialog with "Accept" only if each device is either assigned to a unique number or to n.a. (not assigned) otherwise an error pops to ask you to fix it or Cancel.

| V2.4 allows to assign js1 Js8 now             | Reassign Joysti | ck Numbers                                |        |
|-----------------------------------------------|-----------------|-------------------------------------------|--------|
|                                               | jsN - Assgir    | ment                                      |        |
| Related SC console commands are:              | Joystick 1      | Saitek Pro Flight X-55 Rhino Stick        | js1 🔻  |
|                                               | Joystick 2      | Saitek Pro Flight X-55 Rhino Throttle     | js2 🔻  |
| i_DumpDeviceInformation                       | Joystick 3      | VJoy Virtual Joystick                     | n.a. 🔻 |
| pp_ResortDevices joystick 1 2                 | Joystick 4      | VJoy Virtual Joystick                     | n.a. 🔻 |
| pp_kesolibevices joystick i z                 | Joystick 5      |                                           |        |
| pp_rebindkeys export joystick                 | Joystick 6      |                                           | •      |
| pp_rebindkeys export xboxpad                  | Joystick 7      |                                           | •      |
|                                               | Joystick 8      |                                           |        |
|                                               |                 |                                           |        |
|                                               |                 | Accept                                    | Cancel |
|                                               |                 |                                           |        |
|                                               |                 |                                           |        |
| x aim vaw left_ic3 hat1 left                  | Device running  |                                           |        |
| ☑ Joystick ☑ Gamepad ☑ Keyboard ☑ Mapped only |                 | Mapping name: layout_my_x55_65test        |        |
| Action Filter: Clear Filter                   | Js Reassign     |                                           |        |
|                                               | Settings        | Exit Dump and Save my Ma                  | pping  |
| Profiles: 💰 defaultProfile 🗸 🛧 Reset          | -               | Mappings: layout_my_x55_65test 🗸 📹 Load 🗸 | . 1    |

### V2.5 – Features

Settings..

Mappings

👻 🏫 Reset..

#### 🗃 SC Joystick Mapper

### New possibility – support for options

The prog will now maintain the following 3 XML tags

- <CustomisationUIHeader ...>
- <options ...>
- <deviceoptions ...>

#### See 2.7: for more new option handling

You may copy and paste or type whatever of those 3 tags you want to use – the program will maintain your typing and also read it from the mapping file when it is already there.

Note: There is no support to get proper options or let you interactively design those tags (sorry I know too little about all useful possibilities)

The program stores the tags as plain string and will not do anything but get them in and out again. Some pretty printing is applied.

#### Hint:

copy and just paste them into the editor - easy

🧘 defaultProfile

Profiles:

Or load your modified mapping – the prog should maintain them (testing by looking into the file the first time would be sensible...)

|                  |                                                                                  | For information and updates visit us @ Github         eys layout_my_x55_65test 22.12.2014 17:59:09 - SC Joystick Mapping                                                                                                    |
|------------------|----------------------------------------------------------------------------------|----------------------------------------------------------------------------------------------------|
|                  | <u>4</u>                                                                         | <actionmaps <="" ignoreversion="1" td=""></actionmaps>                                                                                                    |
|                  | ı                                                                                | JS3="Saitek Pro Flight X-55 Rhino Stick" JS3G="6(<br><customisationuiheader device="joystick" instance="3" joystick"="" label="N ∈&lt;br&gt;&lt;options type="></customisationuiheader>                                                                                                    |
| 0<br>2<br>1<br>1 | -1000<br>-1000<br>-1<br>-1<br>-1<br>-1<br>-1<br>-1<br>-1<br>-1<br>-1<br>-1<br>-1 | <pre><pre><pre></pre><pre></pre></pre></pre> |
|                  | lear                                                                             | <pre><deviceoptions deadzone="0.025" name="Saitek Pro Flight X-55 Rhink&lt;br&gt;&lt;option input=" x"=""></deviceoptions><br/></pre>                                                                                                    |
|                  |                                                                                  | 4                                                                                                    |
|                  | b XML                                                                            | Inv. Flight Pitch       Inv. Flight Roll         Inv. Aim Pitch       Inv. Throttle         Inv. View Pitch       Inv. Strafe vertical         Inv. Flight Yaw       Inv. Strafe lateral         Inv. Aim Yaw       Inv. Strafe longitudinal         Inv. View Yaw       Inv. Strafe longitudinal                                                                                                    |
|                  |                                                                                  | Mapping name: layout_my_x55_65test                                                                                                    |
| Ex               | cit                                                                              | Dump and Save my Mapping                                                                                                    |
| _                | _                                                                                |                                                                                                    |

Dump Log-->

Device Tuning

Js Reassign..

Settings..

Mappings:

#### SC Joystick Mapper

#### - 🗆 - X

#### New possibility – Device Tuning Window

The prog will now maintain the following 2 XML tags

- <options ...>
- <deviceoptions ...>

To get the Options done – click the "Joystick Tuning" button. A Window opens – will be shown on the next page.

#### It supports:

Deadzone, Sensitivity, Invert, either Exponent or NonLinearCurve independently for all 3- Yaw, Pitch, Roll axes.

Options saved with SCJMapper will be read and applied, due to the various option formats however it may not be able to just read any options out there.

Note: Best start the first time with a mapping without options !!

\_decoupled\_roll - js3\_rotz

💰 defaultProfile

v\_decoupled\_brake - js2\_button40 v\_afterburner - js2\_button6 js2\_button41 spaceship targeting

✓ Joystick ✓ Gamepad ✓ Keyboard ✓ Mapped only

Clear Filter

👻 🏫 Reset...

#### V2.8 supports also Gamepads

Action Filter:

Profiles:

| pp_rebind                                          | For information and updates to the second second se                                  | ates visit us @ Github                                                                                                    |
|----------------------------------------------------|----------------------------------------------------------------------------------------------------|----------------------------------------------------------------------------------------------------|
| <b>د4</b><br>1                                     | js2="Saitek X65F  <br>js3="Saitek Pro F<br>>                                                                                                    | 59:09 - SC Joystick Mapping> A<br>(ersion="1"<br>Flight Controller" js2G="05de131<br>light X-55 Rhino Stick" js3G="6(<br>eader_device="ioystick" label="b=                                                                                                    |
| -1000<br>-1000<br>-1<br>-1<br>-1<br>-1<br>-1<br>-1 | <pre><flight_move_pit <="" pre=""> </flight_move_pit></pre> <pre></pre> <pre>&lt;</pre> | <pre>182" out="0.028"/&gt; 629" out="0.238"/&gt; 895" out="0.238"/&gt; 895" out="0.629"/&gt; curve&gt; tch&gt;  ystick" instance="3"&gt; texponent="1.00" &gt; curve&gt; 182" out="0.028"/&gt; 895" out="0.629"/&gt; curve&gt; w&gt; ystick" instance="3"&gt; texponent="1.00" &gt; curve&gt; w&gt; ystick" instance="3"&gt; texponent="1.00" &gt; curve&gt; w&gt; ystick" instance="3"&gt; texponent="1.00" &gt; curve&gt; w&gt; ystick" instance="3"&gt; texponent="1.00" &gt; curve&gt; w&gt; ystick" instance="3"&gt; texponent="1.00" &gt; curve&gt; w&gt; ystick" instance="3"&gt; texponent="1.00" &gt; curve&gt; w&gt; ystick" instance="3"&gt; texponent="1.00" &gt; curve&gt; terve&gt; terv</pre> |
| lear                                               | <deviceoptions na<br=""><option flight="" input="x&lt;br&gt;&lt;/deviceoptions&gt;&lt;/td&gt;&lt;td&gt;me=" pro="" rhind<br="" saitek="" x-55="">" deadzone="0.025" /&gt;</option></deviceoptions>                                                                                                    |                                                                                                    |
| b XML                                              | 🔲 Inv. Flight Pitch                                                                                                    | Inv. Flight Roll                                                                                                    |
|                                                    | Inv. Aim Pitch                                                                                                    | ✓ Inv. Throttle                                                                                                    |
|                                                    | Inv. View Pitch Inv. Flight Yaw                                                                                                    | Inv. Strafe vertical Inv. Strafe lateral                                                                                                    |
|                                                    | Inv. Aim Yaw                                                                                                    | Inv. Strafe longitudinal                                                                                                    |
|                                                    | Inv. View Yaw                                                                                                    |                                                                                                    |
|                                                    | ,<br>Mapping name:                                                                                                    | layout_my_x55_65test                                                                                                    |
| it                                                 |                                                                                                    | Dump and Save my Mapping                                                                                                    |

👻 🚞 Load...

layout\_my\_x55\_65test

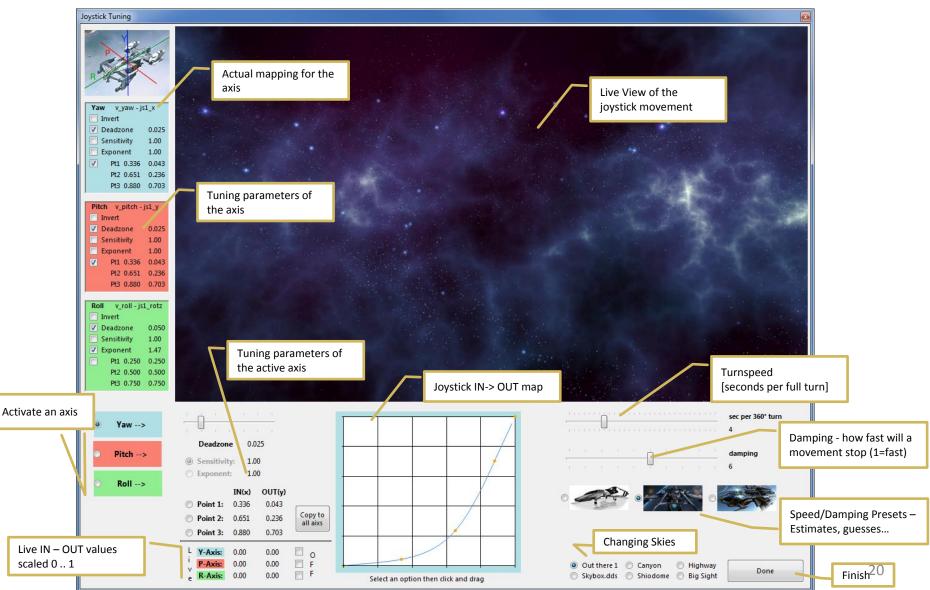

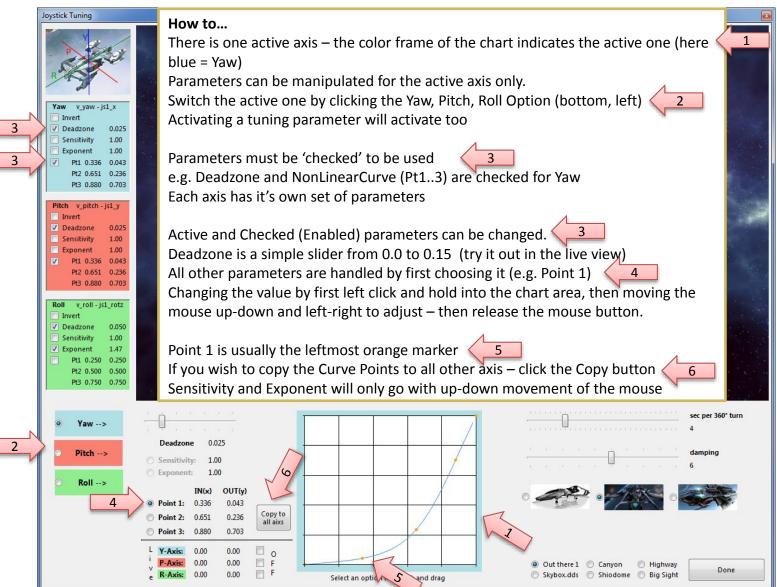

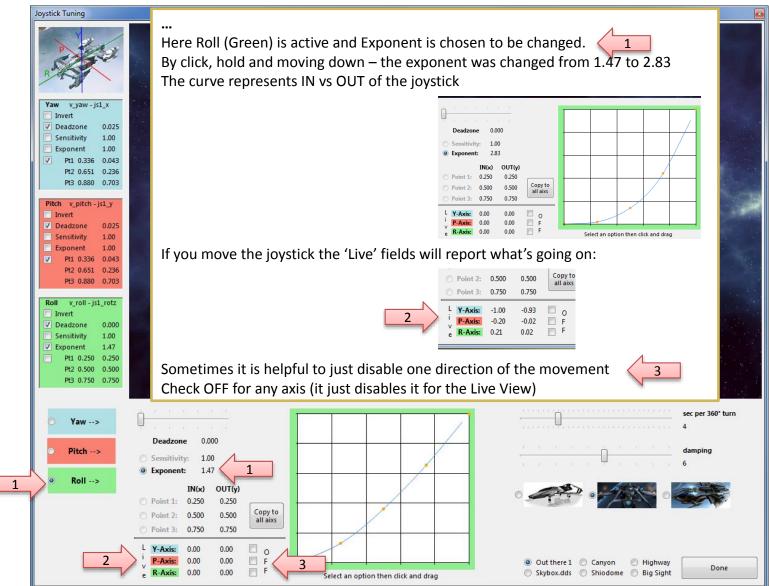

Device Tuning

Js Reassign..

Settings..

Mappings:

#### - **X**

#### Once back from Tuning...

With "Dump" or "Dump and Save" you will get the new Tuning values into the XML area – if you don't want to apply the new settings, just hit "Grab" to restart with the settings from the XML area.

With "Dump" the prog will maintain the parameters using the following 2 XML tags

- <options ...>
- <deviceoptions ...> (Deadzone only)
   One set for each axis

- 📷 spaceship targeting

Action Filter:

Profiles:

v aim vaw left is 3 hat

defaultProfile

Joystick Gamepad Keyboard Mapped only

SC Joystick Mapper

Note: the program will automatically apply Exponent="1" if the Exponent is not used – if not set to 1 the game will use something like 2.3 and reshape any setting to an unexpected outcome...

If you have a 2 monitor setup – you may want to try to have the tuning window open while running AC – the joystick input is then applied to both applications – getting into the console will let you the mouse to interact with the tuning window, create a new tuned map and you may apply it immediately via console rebind to try it out (You may need a fast computer – but then AC needs this anyhow...)

Clear Filter

🔹 🏫 Reset...

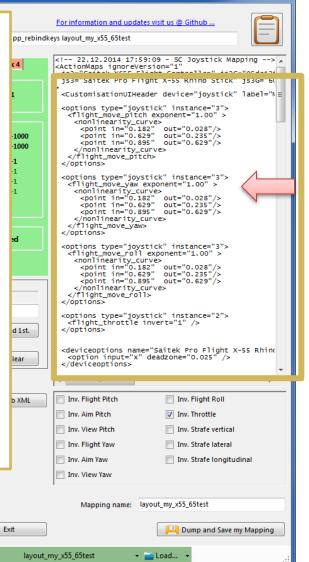

SC Joystick Mapper

- 🗆 🗙

#### For information and updates visit us @ Github New possibility – Use Keyboard assignments s layout my x55 65test <!-- 22.12.2014 17:59:09 - SC Jovstick Mapping --> . The prog will now recognize keyboard assignments. <ActionMaps ignoreVersion="1" js2="Saitek X65F Flight Controller" js2G="05de131 js3="Saitek Pro Flight X-55 Rhino Stick" js3G="60 <CustomisationUIHeader device="joystick" label="NE Switch to Keyboard mode by pressing the JS/Kbd Button <options type="joystick" instance="3"> <flight move pitch exponent="1.00" > -> the Icon changes to a Key and the Ctrl. Field gets lavender color. cholinearity\_curves <point in="0.182" out="0.028"/> <point in="0.629" out="0.235"/> <point in="0.895" out="0.629"/> Note: keyboard entries are accepted when the Ctrl. Field has the focus </nonlinearity\_curve> </flight\_move\_pitch> Now you may press any key or key+modifier until it fits the need. </options> Then hit 'Assign' to map the command as usual. <options type="joystick" instance="3"> <flight\_move\_yaw exponent="1.00" > cholinearity\_curves cpoint in="0.182" out="0.028"/> cpoint in="0.629" out="0.235"/> cpoint in="0.895" out="0.629"/> Cmd. v target match vel To get back to Game Control input – hit the Ctrl. </nonlinearity\_curve> </flight\_move\_yaw> </options> JS/Kbd button and the entry mode gets back. Throttle Assign Find 1st. <options type="joystick" instance="3"> <flight\_move\_roll exponent="1.00" > Blend JS / Kbd Clear </nonlinearity\_curve> js2\_button40 </flight\_move\_roll> Cmd. v shield raise level forward </options> v\_strafe\_left - js2\_button28 jsx\_slider2 Ctrl. v\_strafe\_right - js2\_button26 <options type="joystick" instance="2"> v\_strafe\_lateral - js2\_roty <flight\_throttle invert="1" /> Find 1st. </options> Assian 🔈 v\_strafe\_longitudinal - js2\_rotx v\_ifcs\_toggle\_safeties - js2\_button23 <deviceoptions name="Saitek Pro Flight X-55 Rhind <option input="x" deadzone="0.025" /> v\_decoupled\_strafe\_up - js2\_button25 🚴 JS / Kbd Blend Clear js2\_button41 </deviceoptions> < III. js2\_button40 v\_decoupled\_strafe\_left - js2\_button28 Dump XML--> <-- Grab XML Inv. Flight Pitch Inv. Flight Roll v\_decoupled\_strafe\_right - js2\_button26 ۵. v\_decoupled\_yaw - js3\_x Inv. Aim Pitch Inv. Throttle Dump List--> 🦫 v\_decoupled\_pitch - js3\_y Inv. View Pitch Inv. Strafe vertical v\_decoupled\_roll - js3\_rotz Dump Log--> v\_decoupled\_brake - js2\_button40 Inv. Flight Yaw Inv. Strafe lateral 🗄 🐁 v\_afterburner - js2\_button6 Inv. Aim Yaw Inv. Strafe longitudinal js2\_button41 spaceship\_targeting Inv. View Yaw Device Tuning A v aim vaw left is 3 hat 1 left Joystick Gamepad Keyboard Mapped only Mapping name: layout\_my\_x55\_65test Js Reassign.. Action Filter: Clear Filter Settings... Exit 💾 Dump and Save my Mapping defaultProfile Reset... layout\_my\_x55\_65test 👻 🚞 Load... Profiles: Mappings:

| <pre>visat visat v</pre>                                                                                                    | SC Joystick Ma                       | ppe    | New possibility – Blend single items                                                                                                    |
|----------------------------------------------------------------------------------------------------|--------------------------------------|--------|----------------------------------------------------------------------------------------------------|
| If you wish to blend a single item from the defaultProfile i.e. hide it from select an item and then hit the 'Blend' button. If you wish to blend a single item from the defaultProfile i.e. hide it from select an item and then hit the 'Blend' button. The items gets a dash but no command; "v_eject – " in the example. Once you dump it will be mapped with a <space> To unblend – 'Clear' the item To unblend – 'Clear' the item To blend all joystick or gamepad commands go to Settings and check the corresponding checkbox – see also page 15</space>                                                                                                    | b                                    | y Cass | New possibility – biena single items                                                                                                    |
| select an item and then hit the 'Blend' button.<br>The items gets a dash but no command; "v_eject – " in the example.<br>Once you dump it will be mapped with a <space><br/>To unblend – 'Clear' the item<br/>To blend all joystick or gamepad commands go to Settings and check the<br/>corresponding checkbox – see also page 15<br/>veet focus group_1 iz button?<br/>veet focus group_3 iz button?<br/>veet focus group_3 iz button?</space>                                                                                                    |                                      | Jo     | If you wish to bland a single item from the default Drefile i.e. hide it from                                                                                                    |
| <ul> <li>Select an item and then hit the 'Blend' button.</li> <li>Select an item and then hit the 'Blend' button.</li> <li>The items gets a dash but no command; "v_eject - " in the example.</li> <li>Once you dump it will be mapped with a <space></space></li> <li>To unblend - 'Clear' the item</li> <li>To blend all joystick or gamepad commands go to Settings and check the corresponding checkbox - see also page 15</li> <li>Veget dots group_12bbuton32</li> <li>Veget foot group_12bbuton32</li> <li>Veget foot group_12bbuton32</li> <li>Veg</li></ul>                                                                                                    |                                      |        | , .                                                                                                    |
| Investigation of the second second                                                                                                    |                                      |        | select an item and then hit the 'Blend' button.                                                                                                    |
| Once you dump it will be mapped with a <space>          Visit       Once you dump it will be mapped with a <space>         Visit       Once you dump it will be mapped with a <space>         Visit       Once you dump it will be mapped with a <space>         Visit       Once you dump it will be mapped with a <space>         Visit       Once you dump it will be mapped with a <space>         Visit       Visit         Visit       Visit      <t< td=""><td></td><td></td><td>The items acts a deale but as a conserved (in sight (in the conserved)</td></t<></space></space></space></space></space></space>                                                                                                    |                                      |        | The items acts a deale but as a conserved (in sight (in the conserved)                                                                                                    |
| v_statadi         v_statadi                                                                                                    |                                      | 4      | The items gets a dash but no command; v_eject – in the example.                                                                                                    |
| Visited       Once you dump it will be mapped with a <space>         Visited       Visited         Visited       Visited         Visited       Vis</space>                                                                                                    |                                      | l r    |                                                                                                    |
| vistada2         vistada2         vistad2         vistad2         vistad2         vistad2         vistad2         vistad2         vistad2         vistad2         vistad2         vistad2         vist                                                                                                    |                                      |        |                                                                                                    |
| Vyaw         Vyaw         Spacebla peneral         Vyett         Vest         Vest                                                                                                    |                                      |        | Once you dump it will be mapped with a <space></space>                                                                                                    |
| To unblend – 'Clear' the item<br>soacebilg.general<br>v.seif.destrud<br>v.seif.destrud<br>v.seif.destr                                                                                                    |                                      |        |                                                                                                    |
| <pre>cett<br/>v_cett<br/>v_cett<br/>v_togde_cabin_ights<br/>v_togde_cabin_ights<br/>v_</pre>                                                                                                    |                                      |        |                                                                                                    |
| <pre>veti<br/>vset<br/>vset<br/>vset<br/>vset<br/>vset<br/>vset<br/>vset<br/>vset</pre>                                                                                                    |                                      |        | To unblend – 'Clear' the item                                                                                                    |
| <pre>view _ ytek_detruct v_set_detruct v_set</pre>                                                                                                    |                                      |        |                                                                                                    |
| <pre>vseft.destruct v toggle_cabin_lights v toggle_cabin_lights v toggle_cabin_lights v toggle_cabin_lights v toggle_cabin_lights v power_focus_group_1 v power_focus_group_2 v power_focus_group_2 v power_focus_group_3 v power_focus_group_3 v power_focus_group_3 v power_focus_group_3 v power_focus_group_3 v toggle_landing_gear v toggle_landing_gear v toggle_landing_gear v toggle_landing_gear v toggle_landing_gear v toggle_landing_gear v toggle_view_yaw v toggle_landing_gear v toggle_landing_gear v toggle_landing_gear v toggle_landing_gear v toggle_landing_gear v toggle_landing_gear v toggle_view_yaw v toggle_landing_gear v toggle_landing_gear v toggle_view_yaw v toggle_tog view_group_det v toggle_view_group_det v toggle_view_group_det v togg</pre>                                                                                                    |                                      |        |                                                                                                    |
| <pre>vset_detrud<br/>v_toggle_cabin_lights<br/>v_toggle_tabin_lights<br/>v_toggle_tabin_lights<br/>v_power_focus_group_1;z_button2<br/>v_power_focus_group_3_js2_button32<br/>v_power_focus_group_3_js2_button32<br/>v_power_focus_group_3_js2_button31<br/>v_power_focus_group_3_js2_button31<br/>v_power_focus_group_3_js2_button31<br/>v_power_focus_group_3_js2_button32<br/>v_view_yaw_left<br/>v_view_yaw_left<br/>v_view_yaw_left<br/>v_view_yaw_left<br/>v_view_yaw_left<br/>v_view_yaw_left<br/>v_view_yaw_left<br/>v_view_yaw_left<br/>v_view_yaw_left<br/>v_view_yatch_down<br/>v_view_pitch<br/>v_view_pitch</pre> |                                      |        | To blend all joystick or gamepad commands go to Settings and check the                                                                                                    |
| <pre>v.toggle_tuninglights v.power_focus_group_1_js2_button30 v.power_focus_group_2_js2_button32 v.power_focus_group_3_s2_button32 v.power_focus_group_3_s2_button32 v.power_focus_group_3_s2_button31 v.power_focus_group_3_s2_button31 v.power_focus_group_3_s2_button31 v.power_focus_group_3_s2_button31 v.yower_focus_group_3_s2_button32 v.vicw_javk v.vicw_javk UBlend JS/Kbd Clear V.vicw_javk v.vicw_javk v.vicw_javk</pre>                                                                                                    |                                      |        | corresponding checkbox so also page 15                                                                                                    |
| <pre>vtoggie_running_lights v.power_focus_group_1 &gt; js2_button29 v.power_focus_group_3 - js2_button30 v.power_focus_group_3 - js2_button31 v.power_focus_group_3 - js2_button31 v.power_reset_focus v.power_reset_focus v.power_reset_focus v.power_reset_focus v.yiew_yaw_left v.view_yaw v.view_yaw v.view_yaw v.view_yaw v.view_yaw v.view_yaw v.view_yaw v.view_yath v.view_yath v.view_yath v.view_yath v.view_yath v.view_yath v.view_gith v.view_gith v.vie</pre>                                                                                                    |                                      | 4      | corresponding checkbox – see also page 15                                                                                                    |
| v power focus group 1       v power focus group 2       v power focus group 2         v power focus group 3       v power focus group 3       v power focus group 3         v power focus group 3       v power focus group 3       v power focus group 3         v power focus group 3       v power focus group 3       v power focus group 3         v power reset focus       s power focus group 3       v power focus group 3         v power reset focus       s power focus group 3       v power focus group 3         v power reset focus       s power focus group 4       n put = " joystick" input = " joystick" input =                                                                                                    |                                      |        |                                                                                                    |
| v.power_focus_group_2-js2_button30         v.power_focus_group_3         v.power_focus_group_3         v.toggle_landing_gear         Spaceship_wiew         v.view_yaw_right         v.view_yaw         v.view_yaw         v.view_yaw         v.view_yaw         v.view_yaw         v.view_yaw         v.view_pitch         Dump List>         v.view_viet_focus         v.view_viet_focus         v.view_viet_focus         v.view_viet_focus         v.view_viet_focus         v.view_viet_focus         v.view_viet_focus         v.view_viet_focus         v.view_viet_focus         v.view_viet_focus         v.view_viet_focus         v.view_viet_fo                                                                                                    | v_power_focus_group_1 - js2_button29 |        |                                                                                                    |
| <pre>v_power_focus_group_3 - js2_button32<br/>v_power_focus_group_3 - js2_button32<br/>v_power_reset_focus - js2_button31<br/>v_power_reset_focus<br/>v_toggle_landing_gear<br/>v_toggle_landing_gear<br/>v_view_yaw_left<br/>v_view_yaw_left<br/>v_view_yaw<br/>v_view_pitch_up<br/>v_view_pitch_up<br/>v</pre>                                                                     |                                      |        |                                                                                                    |
| <pre>     vpower_focus_group_3 - js2_button32     v_power_focus_group_3 - js2_button31     v_power_focus_group_3 - js2_button31     v_power_focus_group_3 - js2_button31     v_power_focus_group_3 - js2_button31     v_power_focus_group_3 - js2_button31     v_power_focus_group_3 - js2_button31     v_power_focus_group_3 - js2_button31     v_power_focus_group_3 - js2_button31     v_power_focus_group_3 - js2_button31     v_power_focus_group_3 - js2_button31     v_power_focus_group_3 - js2_button31     v_power_focus_group_3 - js2_button31     v_power_focus_group_3 - js2_button31     v_power_focus_group_3 - js2_button31     v_toggle_landing_gear     v_toggle_landing_gear     v_view_yaw.left     v_view_yaw     v_view_yaw     v_view_pitch     v_view_pitch     v_view_pitch     v_view_pitch     v_view_pitch     v_view_pitch     v_view_pitch     v_view_pitch     v_view_option     v_view_option</pre>                                                                                                    |                                      | Cm     | d. v_eject                                                                                                    |
| v.power_focus_group_3         v.power_reset_focus         v.power_reset_focus         v.toggle_landing_gear         spaceship_view         v.view_yaw_left         v.view_yaw_ight         v.view_yaw_ight         v.view_yaw_ight         v.view_yaw         v.view_yaw_ight         v.view_yaw         v.view_yaw         v.view_yaw         v.view_yaw         v.view_yaw         v.view_yaw         v.view_yaw         v.view_yaw         v.view_yaw         v.view_yaw         v.view_yaw         v.view_yaw         v.view_yoitch         v.view_yoitch         v.view_viet, ford         v.view_viet, ford                                                                                                    |                                      | Ctr    | I. js2_z                                                                                                    |
| <pre></pre>                                                                                                    |                                      |        | <pre> <action name="v_eject"></action></pre>                                                                                                    |
| v.toggle_landing_gear       Blend       JS / Kbd       Clear                                                                                                    |                                      |        |                                                                                                    |
| Blend       J5 / Kbd       Clear         V.view_yaw_left       V.view_yaw_left         V.view_yaw_left       V.view_yaw_left         V.view_yaw_left       V.view_yaw_left         V.view_yaw_left       V.view_yaw_left         V.view_yaw_left       V.view_yaw_left         V.view_yaw_left       V.view_yaw_left         V.view_yaw_left       V.view_yaw_left         V.view_yaw       Dump XML>         V.view_pitch_down       V.view_pitch         V.view_pitch       Dump List>         Dump Log>       Dump Log>         V.view_ycite_ftwd - js2_button21       V.view_ycite_ftwd         V.view_option       Device Tuning         Voluew antion       Mapping name:         Inv. View Yaw       Mapping name:                                                                                                    |                                      |        | <action name="v_eject"><action name="v_eject"><action <="" a="" name="v_eject"></action></action></action></action></action></action></action></action></action></action></action></action></action></action></action></action></action></action> |
| v.view.yaw_left         v.view.yaw_right         v.view.yaw         v.view.yaw         v.view.yaw         v.view.yaw         v.view.yaw         v.view.yaw         v.view.yaw         v.view.pitch_up         v.view.pitch_down         v.view.pitch         v.view.pitch         v.view.pitch         v.view.pitch         v.view.pitch         v.view.pitch         v.view.pitch         v.view.pitch         v.view.pitch         v.view.pitch         v.view.pitch         v.view.pitch         v.view.pitch         v.view.pitch         v.view.pote_fwd         v.view.option         v.view.option                                                                                                    |                                      |        |                                                                                                    |
| V view yaw       Dump XML>       < Grab XML                                                                                                    |                                      |        | <pre></pre>                                                                                                    |

SC Joystick Mapper

#### New feature – Use Gamepad assignments

The prog will now recognize gamepad assignments.

To enable the use of gamepads as "xboxpad" go to 'Settings' and check the 'Use Gamepad' checkbox. THIS IS DISABLED per default to maintain backwards compatibility.

Note: now you have to restart the program

See next page how this then looks like

|                          | Joystick 1 15 16 17<br>Joystick 2 32 33 34<br>Joystick 3<br>Joystick 4 | hich should be ignored separated by spaces (e.g. 24 25) ags Notification Changing the Gamepad option needs a restart of the                               | Ignore Actionmaps - check the ones to hide<br>Ignore Actionmaps - check the ones to hide<br>Ignore Actionmaps - ch |  |
|--------------------------|------------------------------------------------------------------------|----------------------------------------------------------------------------------------------------|----------------------------------------------------------------------------------------------------|--|
|                          |                                                                        | ad 📝 Blend Joystick<br>Blend Gamepad<br>lote: Accepting changes will clear the action tree to apply the<br>ancel now if you want to save your work first. |                                                                                                    |  |
| ofiles: 🍶 defaultProfile | 🝷 🏠 Reset 👻                                                            | Mappings: layout_my_x55_65test                                                                                                    | t 🔹 🚰 Load 👻:                                                                                                    |  |

| SC Joystic                                                             | k Mapper - V 2.8<br>by Cassini pp_rebind             | For information and updates visit us @ Github          |
|------------------------------------------------------------------------|------------------------------------------------------|--------------------------------------------------------|
| - & v_view_option - jsx_reserved                                       |                                                      |                                                        |
| v_view_option                                                          | Joystick 5                                           | New possibility – Use Gamepad assignments              |
| • v_view_mode - js1_button13                                           | Gamepad Joystick 2 Joystick 3 Joystick 4             |                                                        |
| v_view_mode                                                            | JC-U3613M - Xinput Mode (Controller)                 |                                                        |
| 🞮 v_view_mode                                                          |                                                      | You see the Tab has changed to 'Gamepad' and the       |
| v_view_zoom_in - js2_hat1_up                                           | # DPad: 4 # TSticks: 2<br># Buttons: 8 # Triggers: 2 | e i                                                    |
|                                                                        | # buttons: 8 # mggers: 2                             | standard properties of the "xboxpad" instead of        |
| v_view_zoom_in                                                         | GamePad State                                        | generic ones are listed                                |
| v_view_zoom_out - js2_hat1_down                                        | DPad:                                                | generic ones are listed.                               |
| v_view_zoom_out                                                        | E TStick Left: 178 0 _                               |                                                        |
| v_view_interact                                                        | TStick Right: 0 0 _                                  |                                                        |
| v_view_interact                                                        | Trigger L: 0                                         | From here it is the same handling as with joysticks    |
| v_view_cycle_headlook_mode - jsx_reserved                              | Trigger R: 0                                         |                                                        |
| v_view_cycle_headlook_mode                                             | Sh Left: _ Start: _                                  |                                                        |
| v_view_cycle_headlook_mode                                             | Sh Right: _ Back: _                                  | You may also use combined commands here.               |
| v_view_dynamic_focus - jsx_reserved                                    | Buttons:                                             | Tou may also use combined commands here.               |
| v_view_dynamic_focus                                                   |                                                      |                                                        |
| v_view_dynamic_focus                                                   |                                                      | Cmd                                                    |
| v_view_dynamic_focus_in - jsx_reserved                                 |                                                      | Ctrl. xi_dpad_left+xi_shoulderr                        |
| v_view_dynamic_focus_in           w_view_dynamic_focus_in              |                                                      |                                                        |
| ······································                                 |                                                      | Assign Throttle Find 1st.                              |
| v_view_dynamic_focus_out                                               | Cmd                                                  |                                                        |
| <pre>// v_view_dynamic_focus_out</pre>                                 | Cma                                                  | Note: competing on your company is not recognized      |
| paceship_movement                                                      | Ctrl.                                                | Note: sometimes your command is not recognized         |
| v_pitch - xi_thumbry                                                   |                                                      | with the first try                                     |
| v_pitch                                                                | Assign Throttle Find 1st.                            |                                                        |
| v_pitch_mouse                                                          | Blend 🚴 JS / Kbd Clear                               | -> Check the Ctrl field each time and if it does not   |
| v_yaw_left - jsx_reserved                                              | bielid & J37 Kbd Clear                               |                                                        |
| v_yaw_right - jsx_reserved                                             |                                                      | yet capture what you want – try once more.             |
| v_yaw                                                                  |                                                      | Also releasing the controls together helps to get      |
| v_yaw_mouse                                                            |                                                      |                                                        |
| v_toggle_relative_mouse_mode                                           | Dump XML> < Grab XML                                 | successful Ctrl. Entries.                              |
| y_roll_left - jsx_reserved                                             |                                                      |                                                        |
| v_roll_left                                                            | Dump List>                                           |                                                        |
| v_roll_right - jsx_reserved                                            |                                                      | 🚽 You may also go to Device Tuning and apply all mo    |
| v_roll_right                                                           |                                                      |                                                        |
| v_roll - js2_rotz                                                      | Clear Filter Device Tuning                           | that are available there                               |
| • <b>M</b> v_roll                                                      |                                                      | Output Versional Ditals common do an altra la fuera da |
| v_throttle_toggle_minmax - js2_button29 v_throttle_zero - jsx_reserved |                                                      | 🕇 - Only Yaw and Pitch commands on the left or rig     |
| v_throttle_zero                                                        | Js Reassign                                          | X and Y thumbs are supported for tuning!!              |
| v_throttle_zero                                                        |                                                      | A and T thumbs are supported for tuling!               |
| 🔈 v_throttle_100 - jsx_reserved                                        | 🛫 Settings Exit                                      |                                                        |

### V2.8 – Hints...

| SC Joystick Mapper                                                                                                    |                                                                                  |                                                |                                                                                                    |                                                                                   |                                                           |                      |                                                                                                    |
|----------------------------------------------------------------------------------------------------|----------------------------------------------------------------------------------|------------------------------------------------|----------------------------------------------------------------------------------------------------|-----------------------------------------------------------------------------------|-----------------------------------------------------------|----------------------|----------------------------------------------------------------------------------------------------|
| SC Joystick Mapp                                                                                                    |                                                                                  | pp_rebindk                                     | <u>For information and updates visi</u><br>eys layout_my_x55_65test                                                                                                    | it us @ Github                                                                    | Ē                                                         |                      |                                                                                                    |
|                                                                                                    |                                                                                  |                                                | 22.12.2014 23:55:04 -<br>** js2 = Saitek X65F Fli                                                                                                    | ght Controller                                                                    |                                                           |                      |                                                                                                    |
| How to get a list of all commands ??                                                                                                    |                                                                                  | ** js3 = Saitek Pro Flig<br>*** vehicle_driver | ht X-55 Rhino Stie                                                                                                    | εk                                                                                |                                                           |                      |                                                                                                    |
| Mapping name:     layout_my_joyal       Exit     Image: State of the state of the state of | Defaults, Load and Grab !<br>Reset, Load and Grab !<br>Load and Grab !<br>Load ! | •                                              | <pre> verifile_oriver v_yaw_right v_yaw_right v_move_forward v_move_back v_move_back v_brake v_brake v_brake v_orll_left v_roll_left v_roll_left v_attacki v_attacki v_attacki v_attack2 v_yaw</pre>                                                | - s<br>- xi<br>- xi<br>- xi<br>- q<br>- t<br>- mo<br>- xi<br>- mo<br>- xi<br>- mo | _a<br>use1<br>_shoulderr                                  |                      | <ul> <li>(keyboard)</li> <li>(keyboard)</li> <li>(keyboard)</li> <li>(kboxpad)</li> <li>(kboxpad)</li> <li>(keyboard)</li> <li>(keyboard)</li> <li>(keyboard)</li> <li>(keyboard)</li> <li>(keyboard)</li> <li>(keyboard)</li> <li>(keyboard)</li> <li>(keyboard)</li> <li>(keyboard)</li> <li>(keyboard)</li> <li>(keyboard)</li> <li>(koxpad)</li> <li>(koxpad)</li> <li>(xboxpad)</li> <li>(xboxpad)</li> </ul> |
| Load a map using Defaults – see mark above<br>Hit 'Dump List' – and Copy / Paste or Save As                                                                                                    |                                                                                  |                                                | *** spaceship_general<br>v_exit<br>v_exit<br>v_eject<br>v_eject<br>v_eject<br>v_self_destruct<br>v_togg1e_cabin_lights                                                                                                    | - ra<br>- xi                                                                      | 2_button46                                                | •xi_back             | - (keyboard)<br>- (xboxpad)<br>- (joystick)<br>- (keyboard)<br>- (xboxpad)<br>- (keyboard)<br>- (keyboard)                                                                                                    |
| <ul> <li>→ Gets you the complete list of commands in use if you load<br/>that map.</li> <li>→ Clicking the Notepad icon top right copies the pp rebindkeys</li> </ul>                                                                                                    |                                                                                  |                                                | v_toggle_running_ights<br>v_power_focus_group_1<br>v_power_focus_group_2<br>v_power_focus_group_2<br>v_power_focus_group_3<br>v_power_focus_group_3<br>v_power_focus_group_3<br>v_power_reset_focus<br>v_power_reset_focus<br>v_toggle_landing_gear | - js;<br>- 1<br>- js;<br>- 2<br>- js;<br>- 3                                      | 2_button29<br>2_button30<br>2_button32<br>2_button31<br>d |                      | - (keýboard)<br>- (joystick)<br>- (joystick)<br>- (joystick)<br>- (joystick)<br>- (joystick)<br>- (keyboard)<br>- (joystick)<br>- (keyboard)<br>- (keyboard)                                                                                                    |
| command into the Clipboard – from t<br>the AC console                                                                                                    | • • • • =                                                                        |                                                | *** spaceship_view<br>v_view_yaw_left<br>v_view_yaw_left<br>v_view_yaw_right<br>v_view_yaw_right<br>v_view_yaw_mouse<br>v_view_yaw_mouse<br>v_view_yaw_absolute                                                                                     | - js:                                                                             | L_hat2_left<br>L_hat2_right<br>_thumbrx<br>Kis_X<br>D_Yaw |                      | - (joystick)<br>- (keyboard)<br>- (joystick)<br>- (keyboard)<br>- (keyboard)<br>- (keyboard)<br>- (keyboard)                                                                                                    |
| i i i v view yaw - xi triumbix                                                                                                    |                                                                                  |                                                | 🔲 Inv. Flight Pitch                                                                                                    | 📃 Inv. Flight Roll                                                                |                                                           |                      |                                                                                                    |
| v_view_pitch_up - js1_hat2_down                                                                                                    | Dump List>                                                                       |                                                | Inv. Aim Pitch                                                                                                    | 📝 Inv. Throttle                                                                   |                                                           |                      |                                                                                                    |
| v_view_pitch                                                                                                    |                                                                                  |                                                | Inv. View Pitch                                                                                                    | Inv. Strafe vertical                                                              |                                                           |                      |                                                                                                    |
| v_view_pitch - xi_thumbry                                                                                                    |                                                                                  |                                                | Inv. Flight Yaw                                                                                                    | Inv. Strafe lateral                                                               |                                                           |                      |                                                                                                    |
| v_view_cycle_fwd - xi_triggerl_btn+xi_thumbr                                                                                                    |                                                                                  |                                                | Inv. Aim Yaw                                                                                                    | Inv. Strafe longitud                                                              | dinal                                                     |                      |                                                                                                    |
|                                                                                                    | Device Tuning                                                                    |                                                | Inv. View Yaw                                                                                                    |                                                                                   |                                                           |                      |                                                                                                    |
| V Joystick V Gamepad Keyboard Mapped only Action Filter                                                                                                    | Js Reassign<br>Settings                                                          | it                                             |                                                                                                    | ,                                                                                 | Mapping name: I                                           | layout_my_x55_65test | nd Save my Mapping                                                                                                    |
| Profiles: 💰 defaultProfile 🔹 🏠 Reset                                                                                                    | • Mappings:                                                                      | layout_r                                       | ny_x55_65test 🔹 🔁 Lo                                                                                                    | pad 👻                                                                             |                                                           |                      |                                                                                                    |

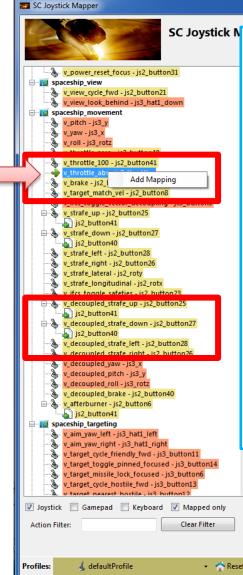

New possibility – Add sub-actions to an action

With AC 1.0 one cannot longer bind cross device i.e. you can only assign joystick command to joystick actions – and not to keyboard actions etc.

To get a second command assigned to an action one has to use 'addbind' in XML and with SCJMapper this works through sub-actions.

Rightclick – here it is v\_throttle\_abs - to get the 'Add Mapping' menu and click it You get a new UNDEF sub-action.

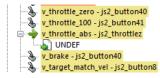

- D X

You can now assign a command to this one

Right click such a sub-action gets you a "Delete Mapping" menu which allows to delete such sub-action if no longer needed.

You will also find Assign, Blend, Clear as context menu if those commands are available

NOTE: Rightclick selects the item as current one

| v_target_cycle_friendly_fwd - js3_button11<br>v_target_toggle_pinned_focused - js3_button14<br>v_target_missile_lock_focused - js3_button6 | Sump cog                      |                   | <ul> <li>Inv. Flight Yaw</li> <li>Inv. Aim Yaw</li> </ul> | Inv. Strafe lateral Inv. Strafe longitudinal |    |
|----------------------------------------------------------------------------------------------------|-------------------------------|-------------------|-----------------------------------------------------------|----------------------------------------------|----|
| v_target_cycle_hostile_fwd _ j53_button13<br>v_target_nearest_hostile_i63_button17<br>: Gamepad Keyboard Mapped only<br>ter: Clear Filter  | Device Tuning     Js Reassign | ]                 | Mapping name:                                             | layout_my_x55_65test                         |    |
| 💪 defaultProfile 🔹 🤺 🥋 Rese                                                                                                    | Settings                      | Exit<br>Mappings: | layout_my_x55_65test                                      | Dump and Save my Mapping  Load               | 29 |
|                                                                                                    |                               |                   |                                                           |                                              | 1  |

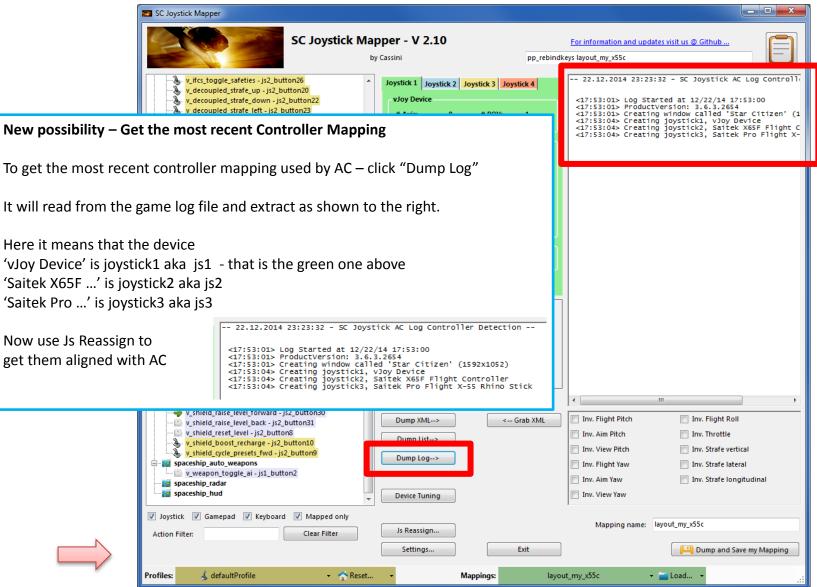

- O X SC Joystick Mapper New possibility – Invert commands For information and updates visit us @ Github ebindkeys layout my x55 65test With AC 1.0 one cannot longer Invert each command individually but one can <!-- 22.12.2014 17:59:09 - SC Joystick Mapping --> . <ActionMaps ignoreVersion="1" only use the options XML for this purpose. js2="Saitek X65F Flight Controller" js2G="05de131 js3="Saitek Pro Flight X-55 Rhino Stick" js3G="60 <CustomisationUIHeader device="joystick" label="N E <options type="joystick" instance="3">
 <flight move pitch exponent="1.00" > Just check the desired Inversion and then Dump XML This will create an entry similar to the one below </options> </nonlinearity\_curve> </flight\_move\_pitch> </options> <options type="joystick" instance="2"> <options type="joystick" instance="3">
 <flight\_move\_yaw exponent="1.00" > <flight\_throttle invert="1" /> </options> choint in="0.182" out="0.028"/>
<point in="0.182" out="0.285"/>
<point in="0.629" out="0.255"/>
<point in="0.895" out="0.629"/> </nonlinearity\_curve> </flight\_move\_yaw> </options> Note: When I tried – all worked but the throttle one did not <options type="joystick" instance="3">
 <flight\_move\_roll exponent="1.00" > choint in="0.182" out="0.028"/>
<point in="0.182" out="0.028"/>
<point in="0.629" out="0.235"/>
<point in="0.895" out="0.629"/> ... (may be an AC1.0 issue) </nonlinearity\_curve> </flight\_move\_roll> </options> <options type="joystick" instance="2"> <flight\_throttle invert="1" /> </options> <deviceoptions name="Saitek Pro Flight X-55 Rhind <option input="x" deadzone="0.025" /> </deviceoptions> Inv. Flight Pitch Inv. Flight Roll - Unav out v\_decoupled\_strafe\_right - js2\_button26 2, v\_decoupled\_yaw - js3\_x Inv. Aim Pitch Inv. Throttle Dump List--> ۵. v decoupled pitch - js3 y Inv. View Pitch Inv. Strafe vertical 🍐 v\_decoupled\_roll - js3\_rotz Dump Log--> v\_decoupled\_brake - js2\_button40 Inv. Flight Yaw Inv. Strafe lateral 🗄 🚴 v\_afterburner - js2\_button6 Inv. Aim Yaw Inv. Strafe longitudinal js2\_button41 spaceship\_targeting Inv. View Yaw Device Tuning 🔺 v aim vaw left is3 hat1 left Joystick 📝 Gamepad 📝 Keyboard 📝 Mapped only Mapping name: layout\_my\_x55\_65test Js Reassign.. Action Filter: Clear Filter Settings... Exit Pump and Save my Mapping defaultProfile Reset... layout\_my\_x55\_65test 🝷 🚞 Load... Profiles: Mappings:

### SCJMapper V 2 – Common Workflows

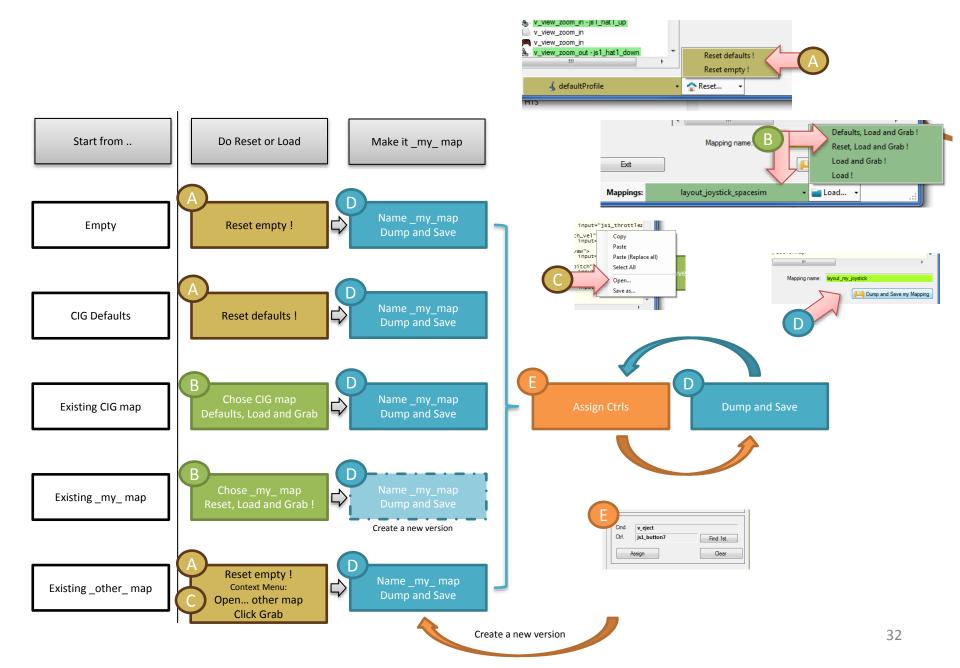